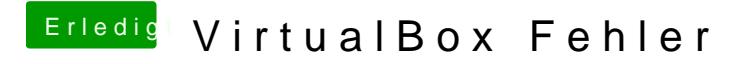

Beitrag von Nightflyer vom 6. Mai 2017, 21:30

Ist doch auch nur Doppelklicken und abwarten?

Das Ergebnis: